# **Adaptation of BLUPF90 package for genomic computations**

Ignacy Misztal, Shogo Tsuruta, University of Georgia, USA Ignacio Aguilar, INIA, Uruguay **Andres Legarra, INRA, France** 

#### **Combined pedigree-genomic relationship matrix**

$$
\mathbf{H} = \mathbf{A} + \begin{bmatrix} \mathbf{A}_{12} \mathbf{A}_{22}^{-1} & \mathbf{0} \\ \mathbf{0} & \mathbf{I} \end{bmatrix} \begin{bmatrix} \mathbf{I} \\ \mathbf{I} \end{bmatrix} \begin{bmatrix} \mathbf{G} - \mathbf{A}_{22} \end{bmatrix} \begin{bmatrix} \mathbf{I} & \mathbf{I} \end{bmatrix} \begin{bmatrix} \mathbf{A}_{22}^{-1} \mathbf{A}_{21} & \mathbf{0} \\ \mathbf{0} & \mathbf{I} \end{bmatrix}
$$

(Legarra et al., 2009)

**G** – genomic relationship matrix 1 - ungenotyped animals 2 - genotyped animals

#### **Inverse of combined relationship matrix**

$$
\mathbf{H}^{-1} = \mathbf{A}^{-1} + \begin{bmatrix} \mathbf{0} & \mathbf{0} \\ \mathbf{0} & \mathbf{G}^{-1} - \mathbf{A}_{22}^{-1} \end{bmatrix}
$$
 (Aguilar et al., 2010)

#### Challenges

- Quality control of genotypes
- Compatibility between **G** and  $A_{22}$
- Performance

#### **Implementation of single-step GBLUP at UGA**

• Module genomic in BLUPF90 package (Aguilar et al. 2011)

#### **Distribution of diagonal elements of G**

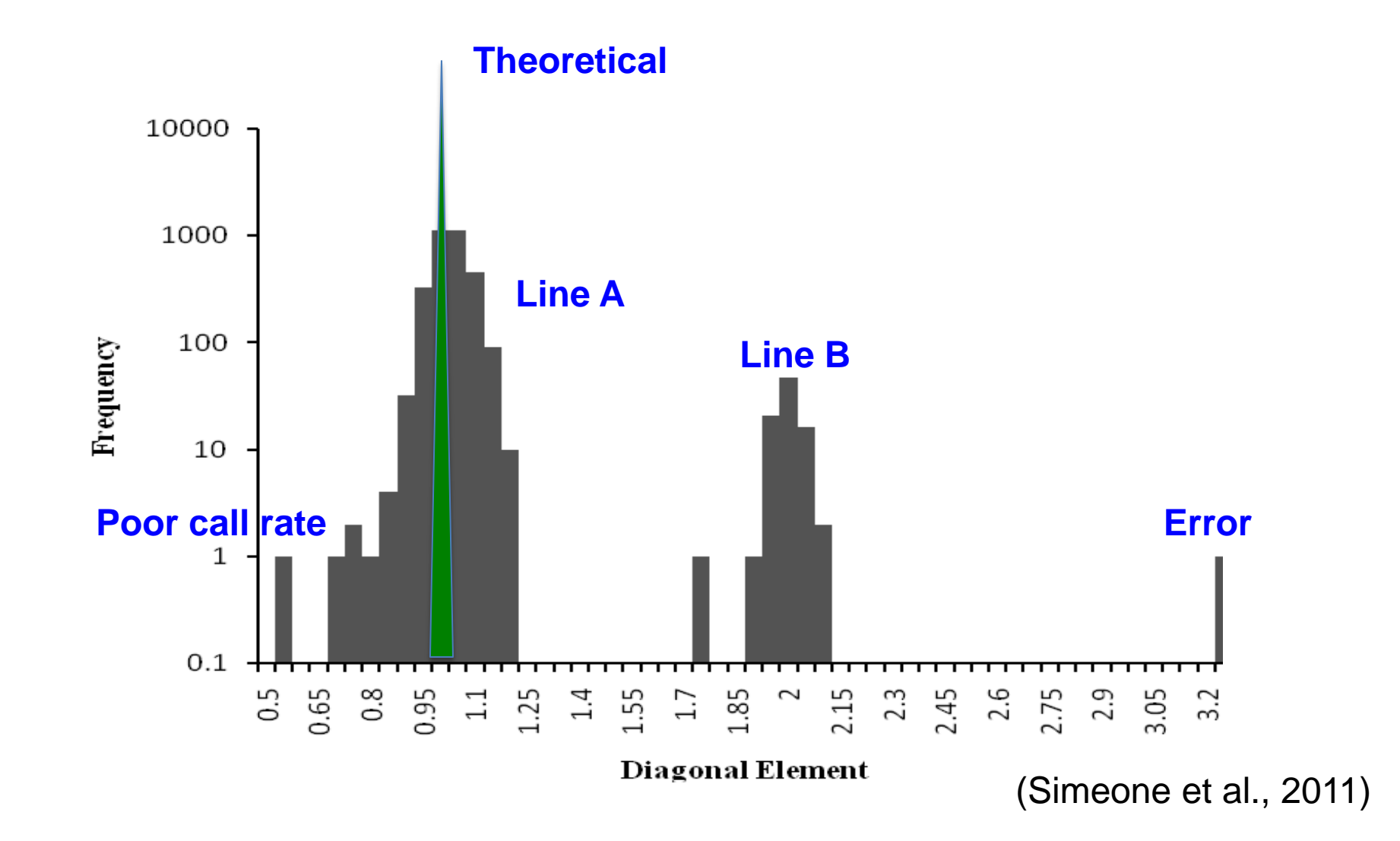

#### **Distribution of 2 largest eigenvalues**

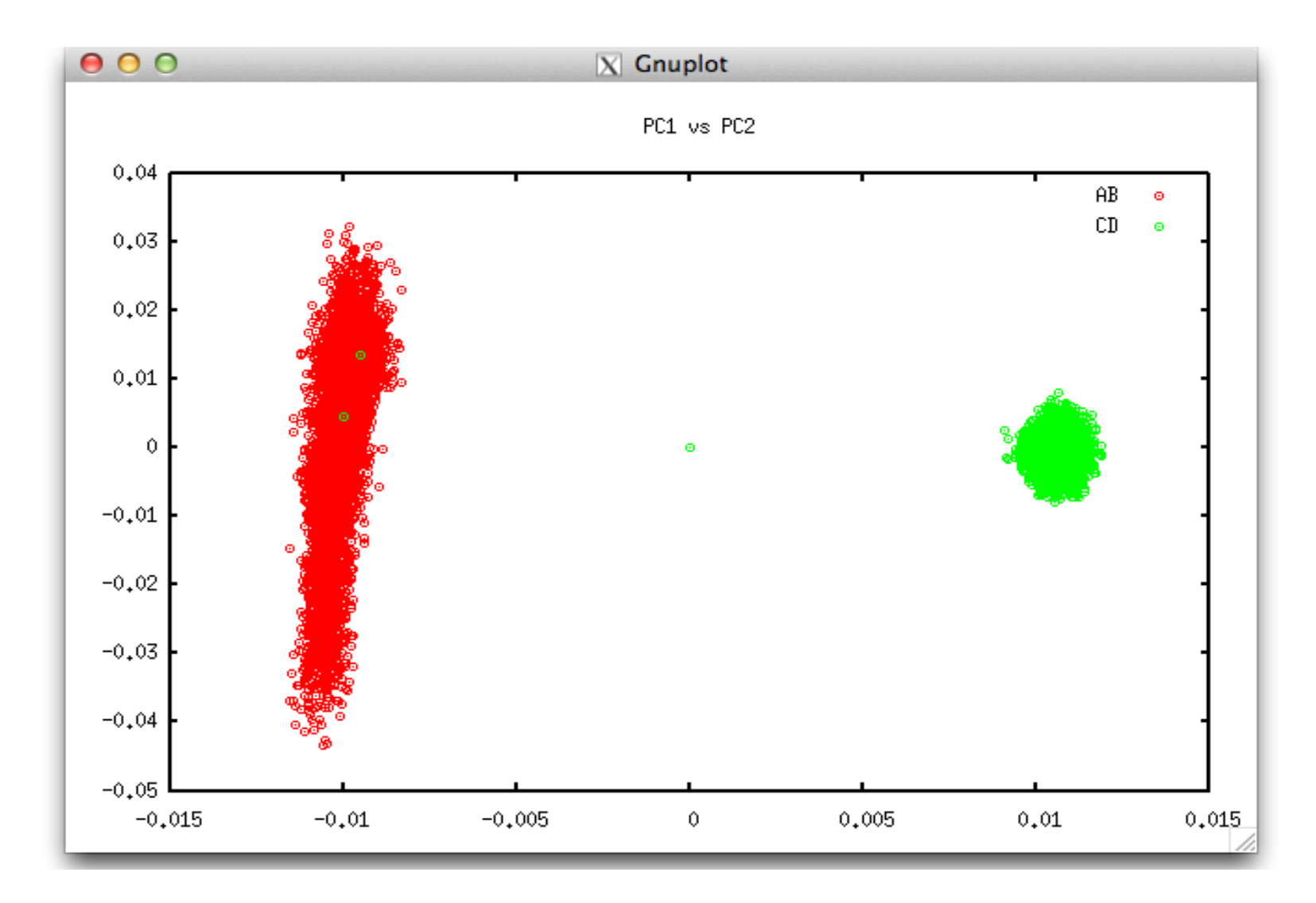

- Option SNP\_File xxx in RENUMF90 HOL234A4 0120122110501225...
- Lots of options with defaults
- Creation of G<sup>-1</sup>: minutes for 10k genotypes, hours for 50k genotypes

#### **Programs in BLUPF90 package**

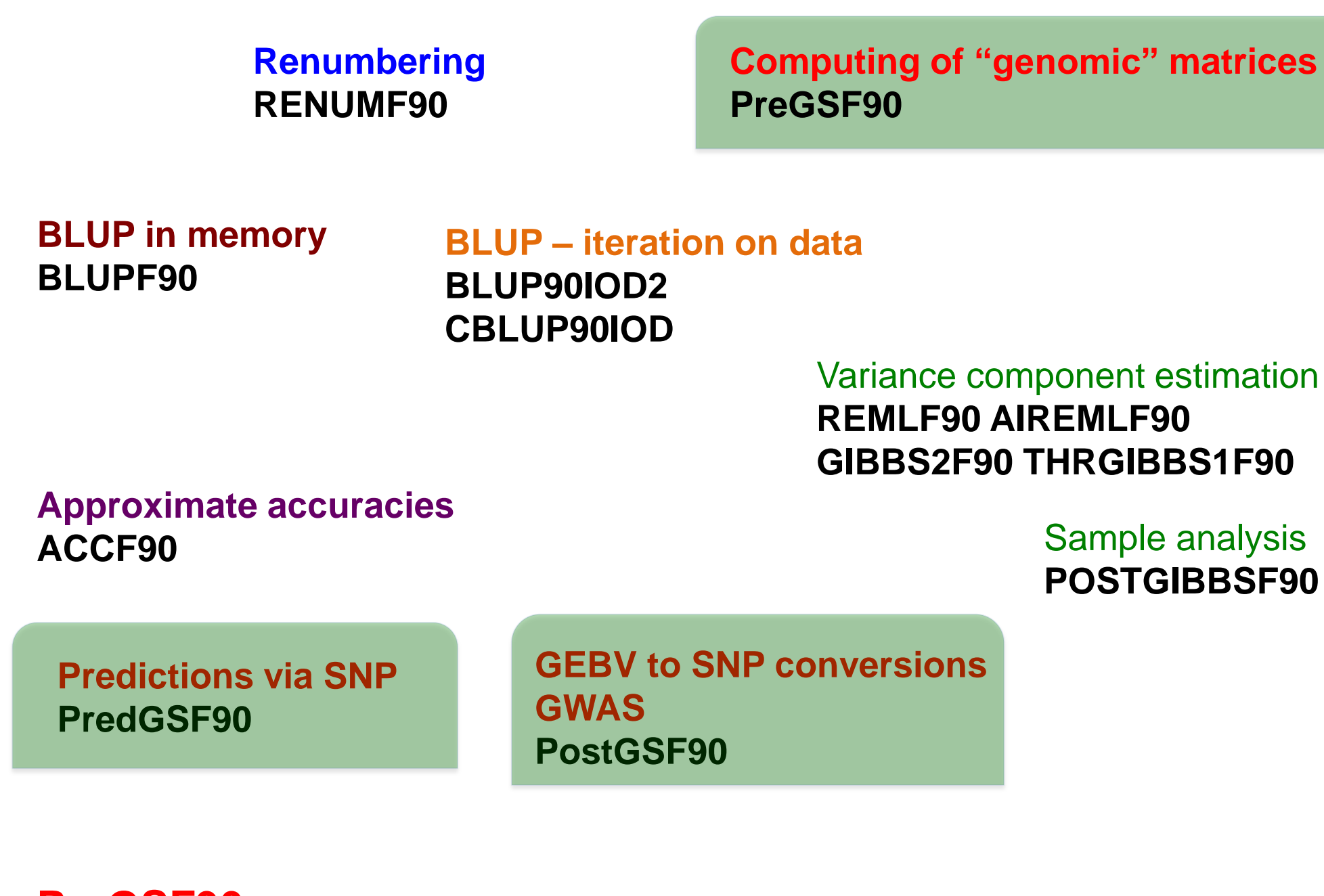

## PreGSF90

- Quality control
- Creation of **G** and  $A_{22}$
- Scaling of G
- **-** Inversion
- Many options

## **GWAS via PostGSF90 - chicken data**

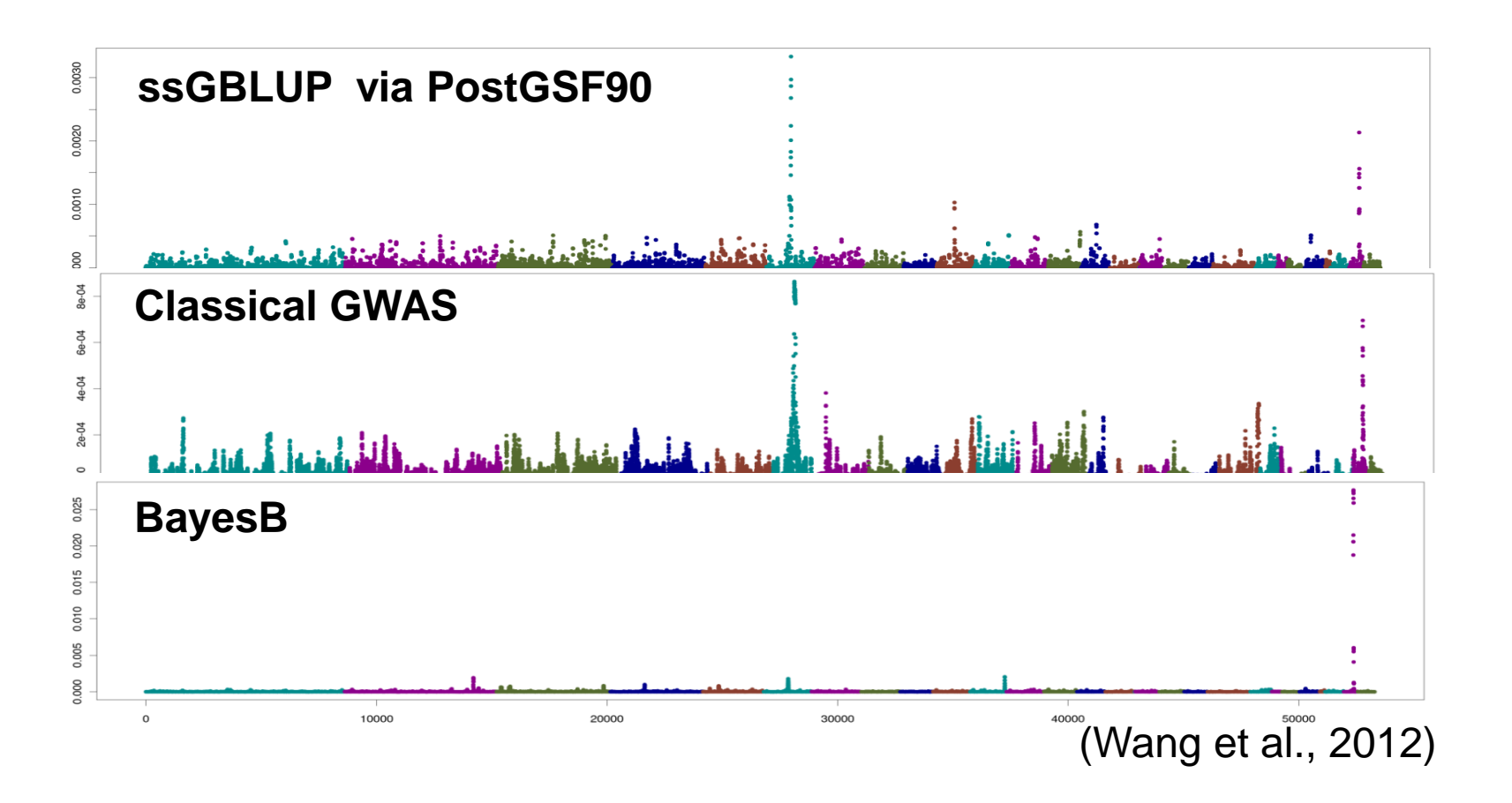

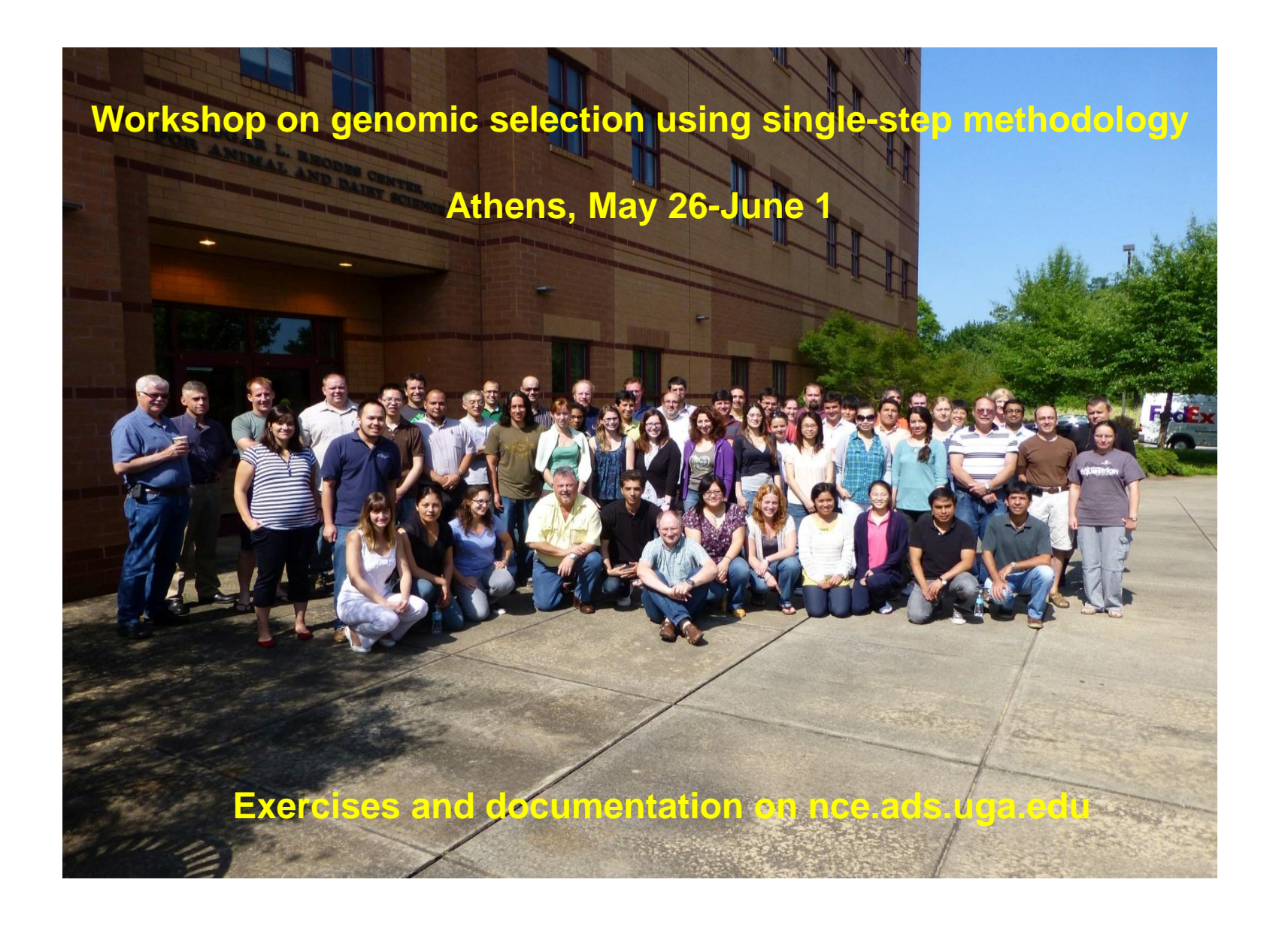

#### **Matrices**

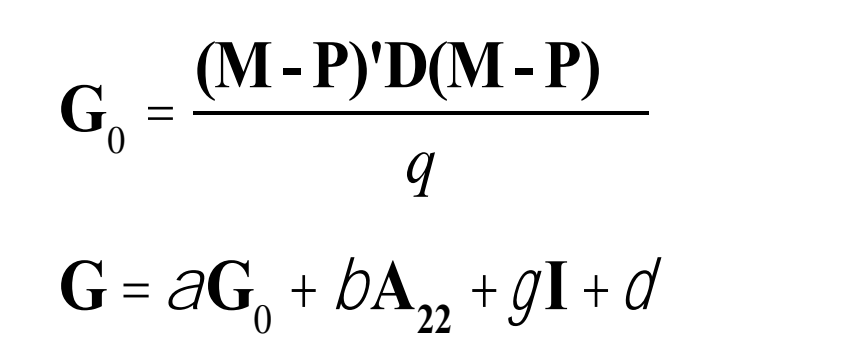

 $M$  – matrix of genotypes,  $P$  – matrix of gene frequencies  $D$  – matrix of weights (default: I)

Defaults:  $\alpha = 0.95$ ,  $\beta = 0.05$ ,  $\gamma = \delta = 0$ 

**G** adjusted to scale of  $A_{22}$  - different options (default: same means of diagonal and off-diagonal elements

 $\mathbf{H}^{-1} = \mathbf{A}^{-1} + \begin{vmatrix} \mathbf{0} & \mathbf{0} \\ \mathbf{0} & \mathbf{t} \mathbf{G}^{-1} - W \mathbf{A}_{22}^{-1} \end{vmatrix}$  Adjustments for "real life" (default:  $\mathbf{t} = \omega = 1$ )

# **Quality control**

Calling rate for SNP (default 0.9) Calling rate for animals (default 0.9) Inconsistencies

- Mendelian
- Parent-progeny

Corr( $g_{ii}$ ,  $a_{22,ii}$ ) > threshold (default > 0.5) Graphs

- Diagonals of G  $\blacksquare$
- 2 largest eigenvalues

## **Summary**

- > BLUPF90 programs updated for genomic analyses
- Variance component estimation
- **Genetic evaluation**
- GWAS applicable to complex modes
- **Prediction equations**
- $\triangleright$  Genomic analyzes simple, fast and accurate
- > Availability mostly online at nce.ads.uga.edu
- Large data programs with research contract or for research at UGA
- > Development continues
- Correction of complex genotyping mistakes
- Adjustments for admixed populations
- Unlimited number of genotypes